## **Aino Puomila**

[Näytä yksityiskohtaisemmat tiedot ja henkilökohtaiset ennätykset](http://www.tempusopen.fi/index.php?r=swimmer/view&id=9035)

Laji: 50m Perhosuinti (25) Henkilökohtainen ennätys: 00:28.40 FINA-pisteet: 632 Päivämäärä: 2016-11-17 Kilpailu: Suomen lyhyen radan mestaruuskilpailut 2016

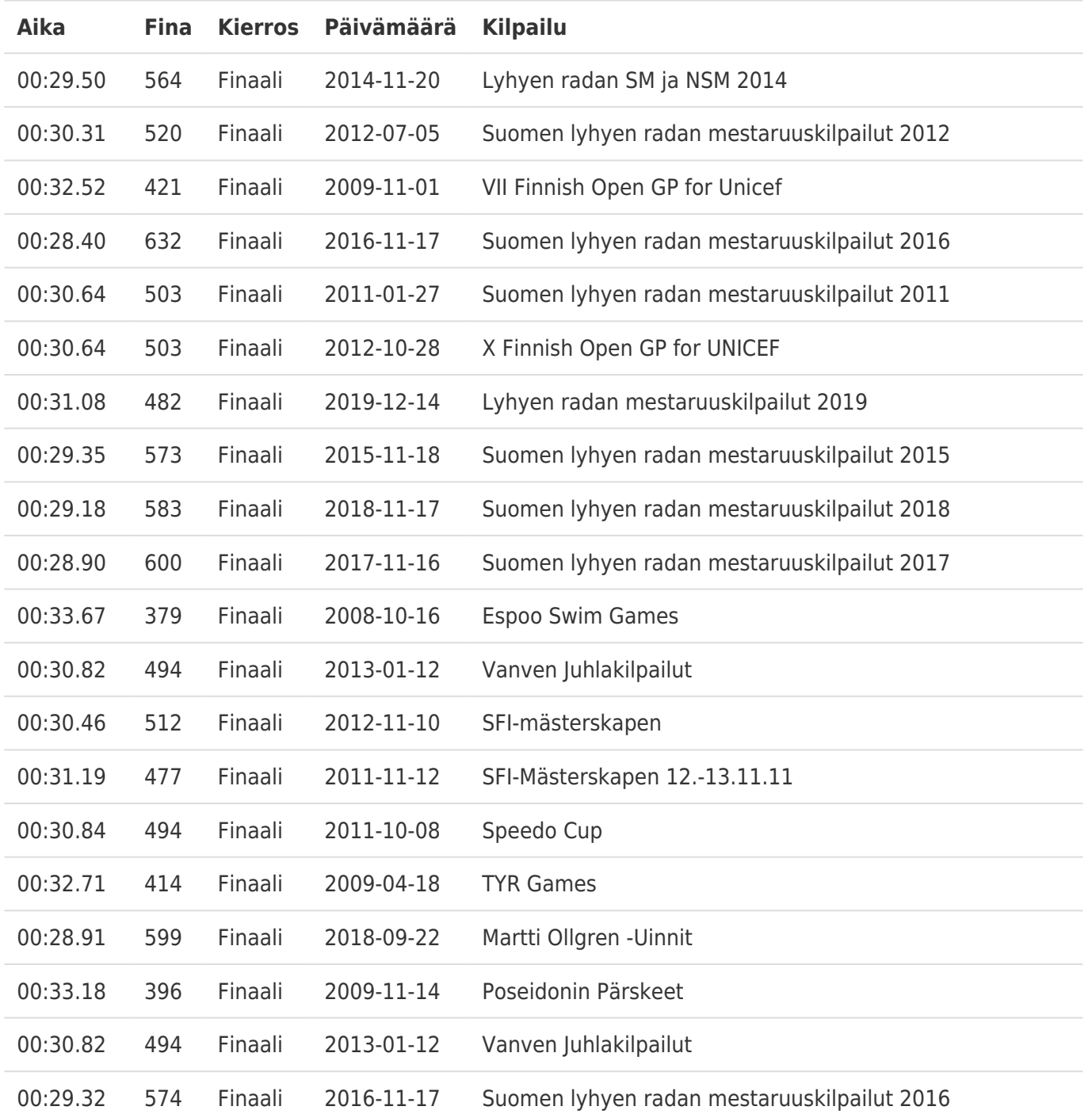